### ДЕПАРТАМЕНТ ОБРАЗОВАНИЯ ГОРОДА МОСКВЫ **Государственное автономное образовательное учреждение высшего образования города Москвы «МОСКОВСКИЙ ИНСТИТУТ ОТКРЫТОГО ОБРАЗОВАНИЯ»**

### **КАФЕДРА МЕТОДИКИ ОБУЧЕНИЯ ИНФОРМАТИКЕ**

«УТВЕРЖДАЮ» Ректор ГАОУ ВО МИОО \_\_\_\_\_\_\_\_\_\_\_\_\_\_\_\_\_ А.И. Рытов

«  $\rightarrow$  «  $\rightarrow$  2015 г.

## **Дополнительная профессиональная программа (повышение квалификации)**

Использование среды Adobe Flash в проектной деятельности

Автор курса: Хамидулина Е.В., ст.преподаватель

Утверждено на заседании кафедры методики обучения информатике Протокол № 1/4 от 07 декабря 2015г.

Зав. кафедрой\_\_\_\_\_\_\_\_\_\_\_ В.Р. Лещинер

### **Раздел 1. «Характеристика программы»**

### **1.1. Цель реализации программы**

Совершенствование профессиональных компетенций слушателя в области использования среды Adobe Flash для организации проектной деятельности учащихся

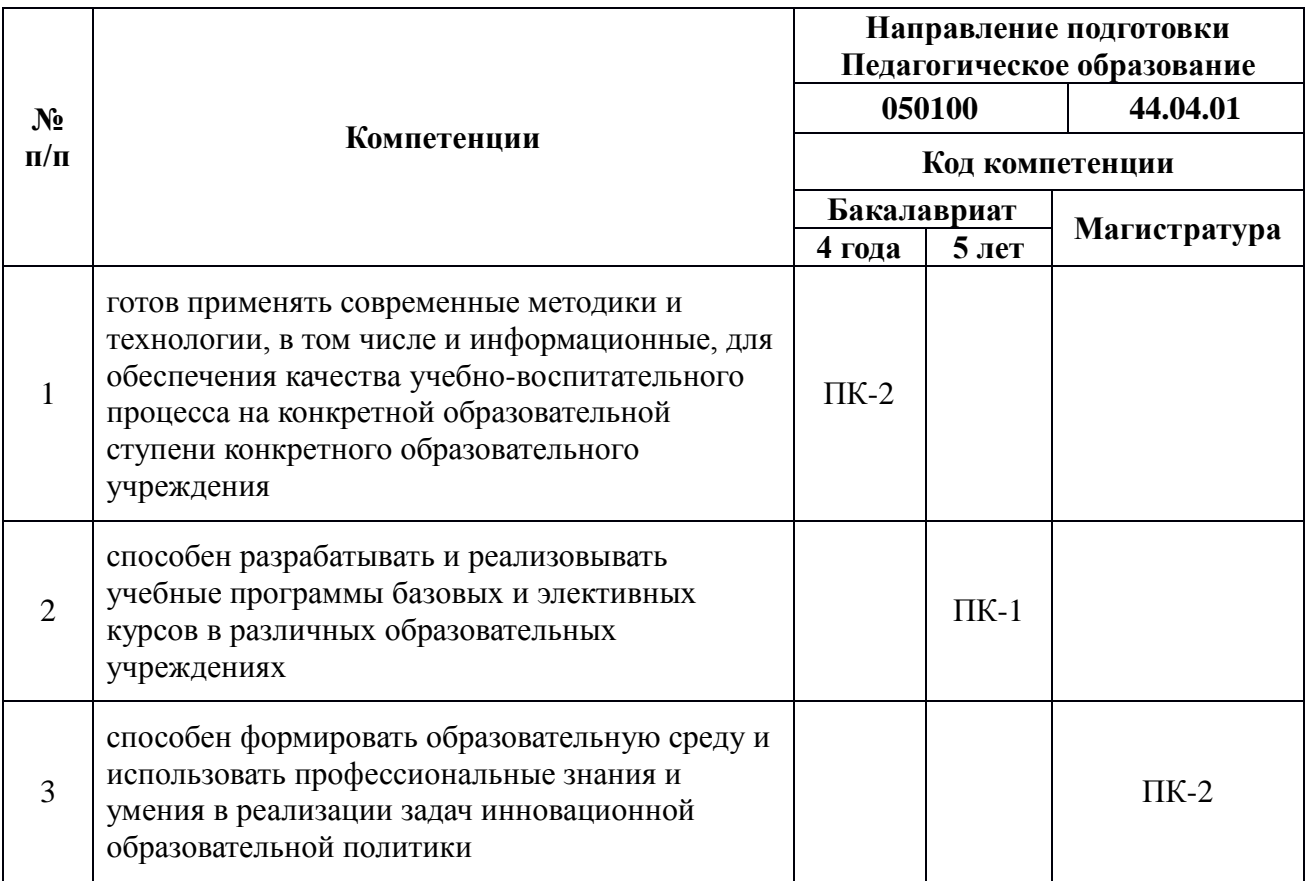

### **Совершенствуемые компетенции**

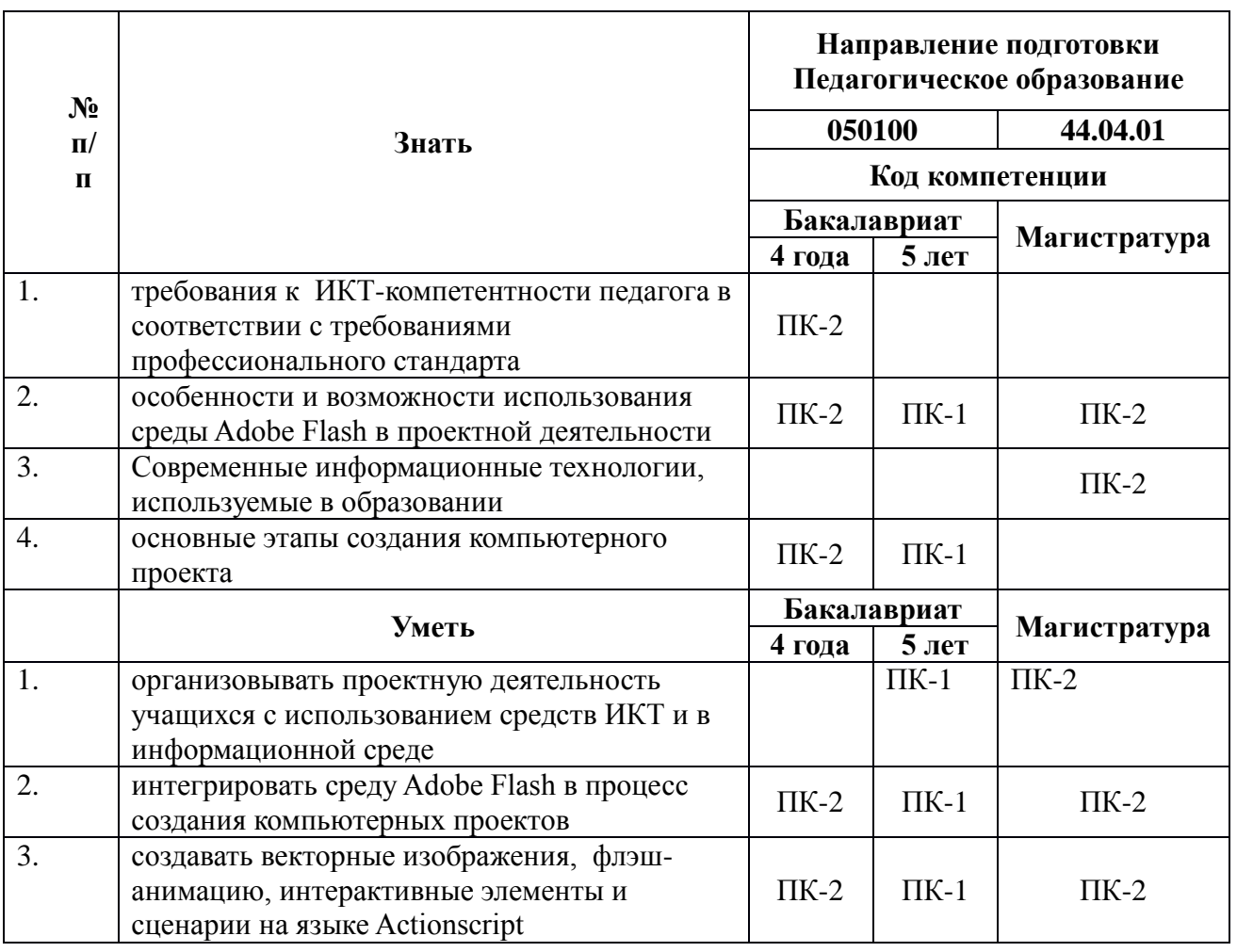

### **1.2. Планируемые результаты обучения**

### **1.3. Категория обучающихся**

Учителя информатики и ИКТ, преподаватели СПО, педагоги дополнительного образования

### **1.4. Форма обучения**

Очно-заочная

### **1.5. Режим занятий, срок освоения программы**

72 часа, 6 часов в день, два раза в неделю

**Календарный учебный график** формируется непосредственно при наборе группы на обучение по программе повышения квалификации в виде расписания занятий

## **Раздел 2. «Содержание программы»**

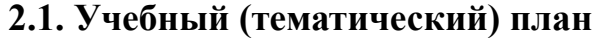

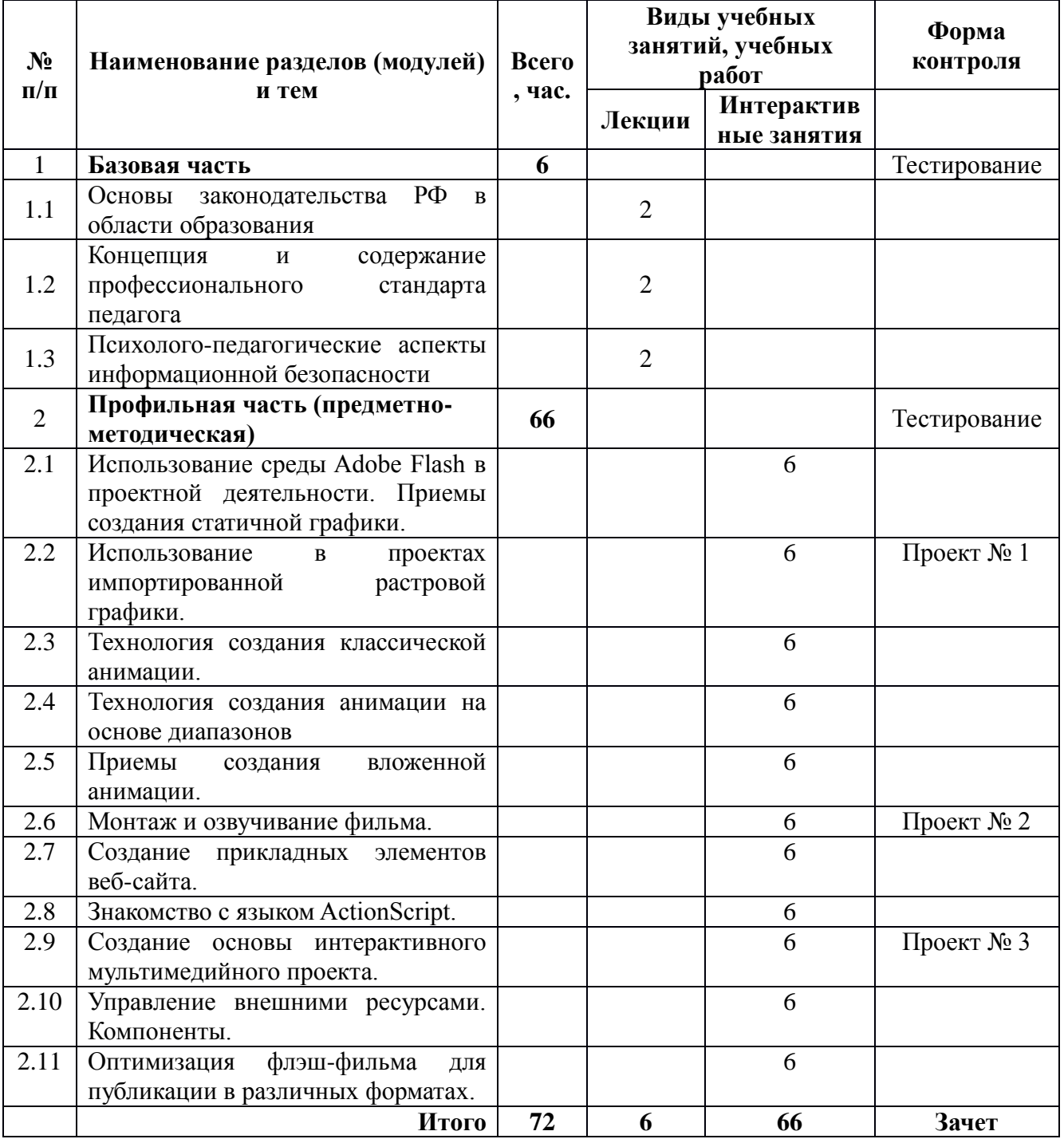

# **2.2. Сетевая форма обучения** не предусмотрена

# **2.3. Учебная программа**

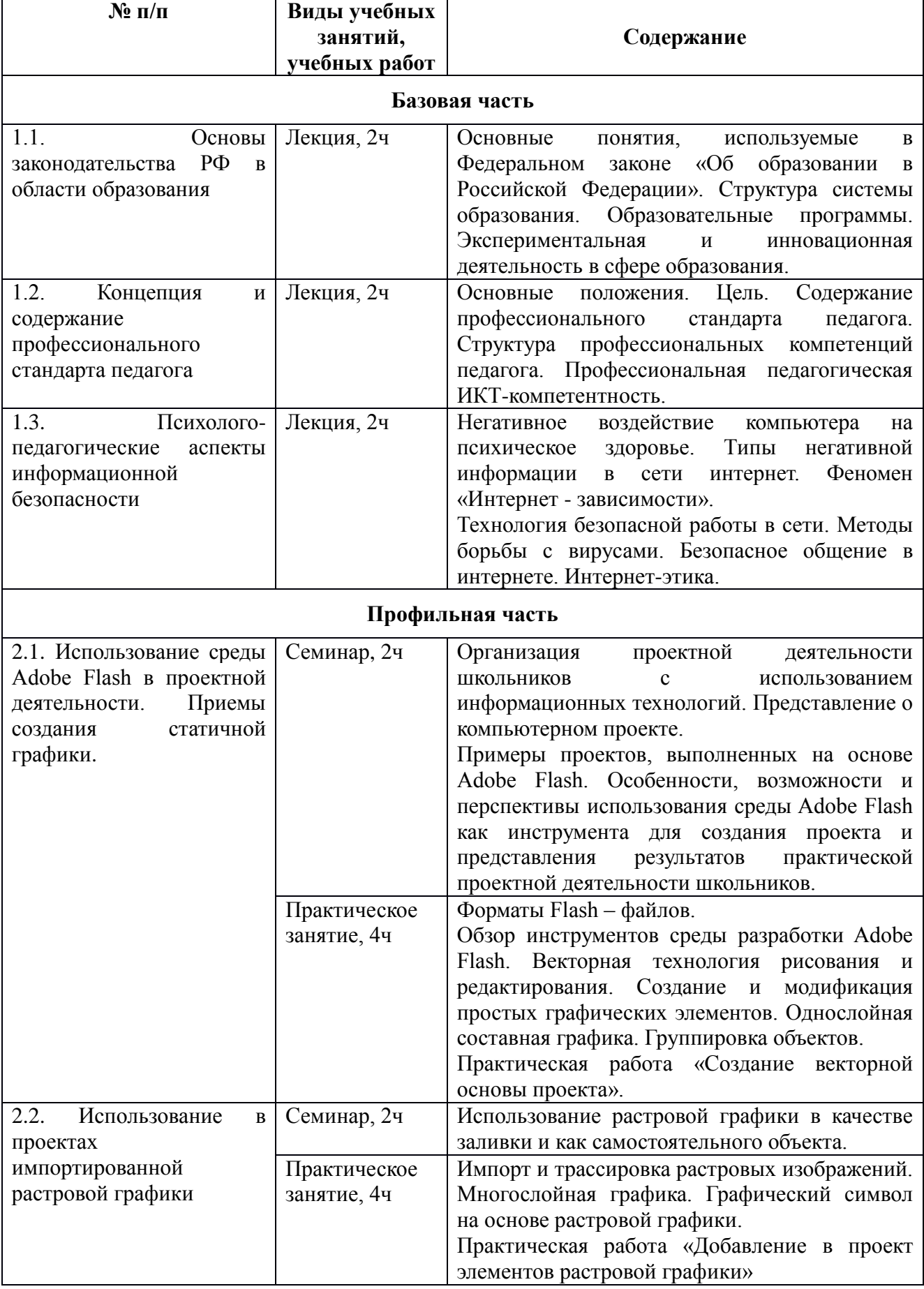

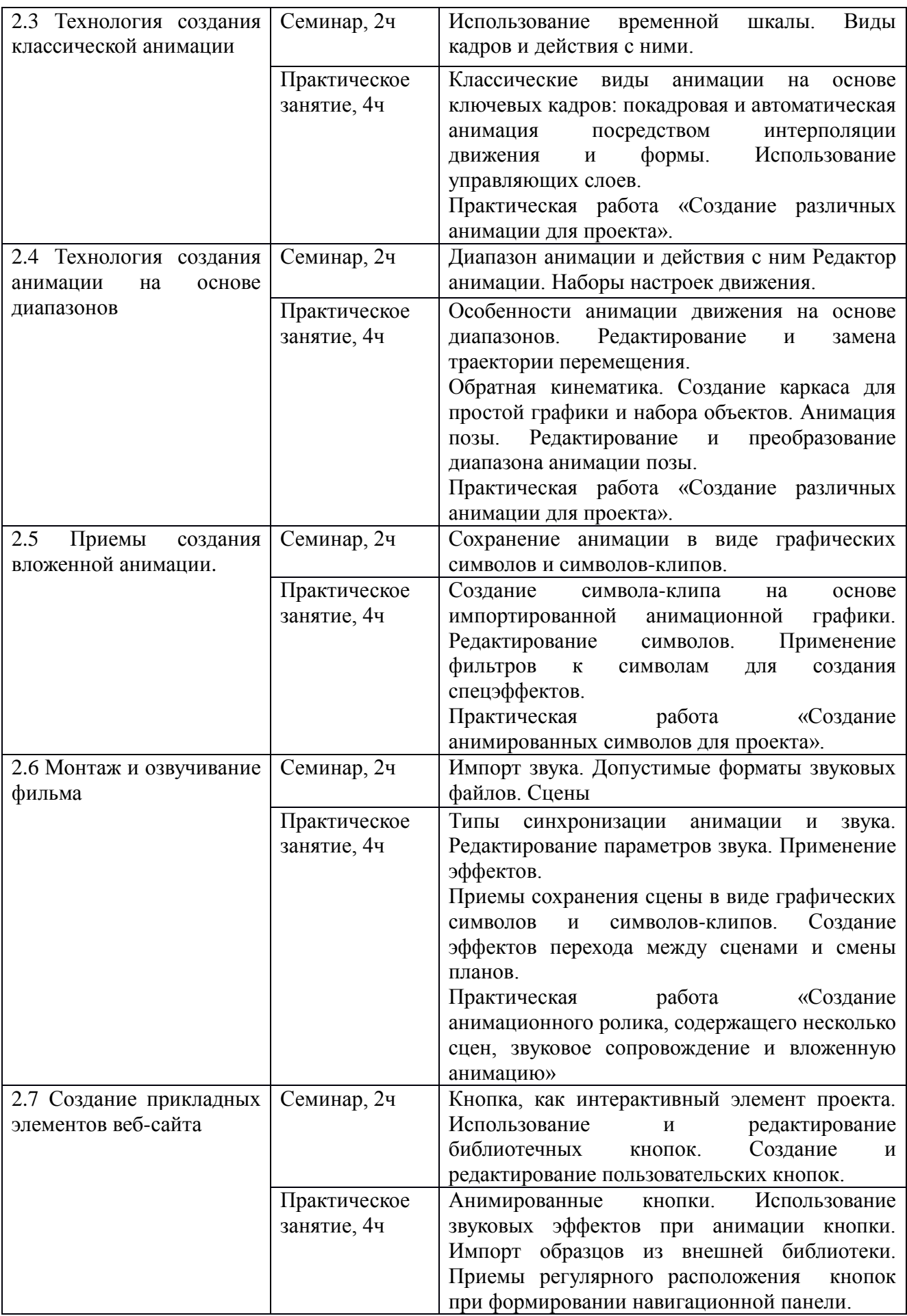

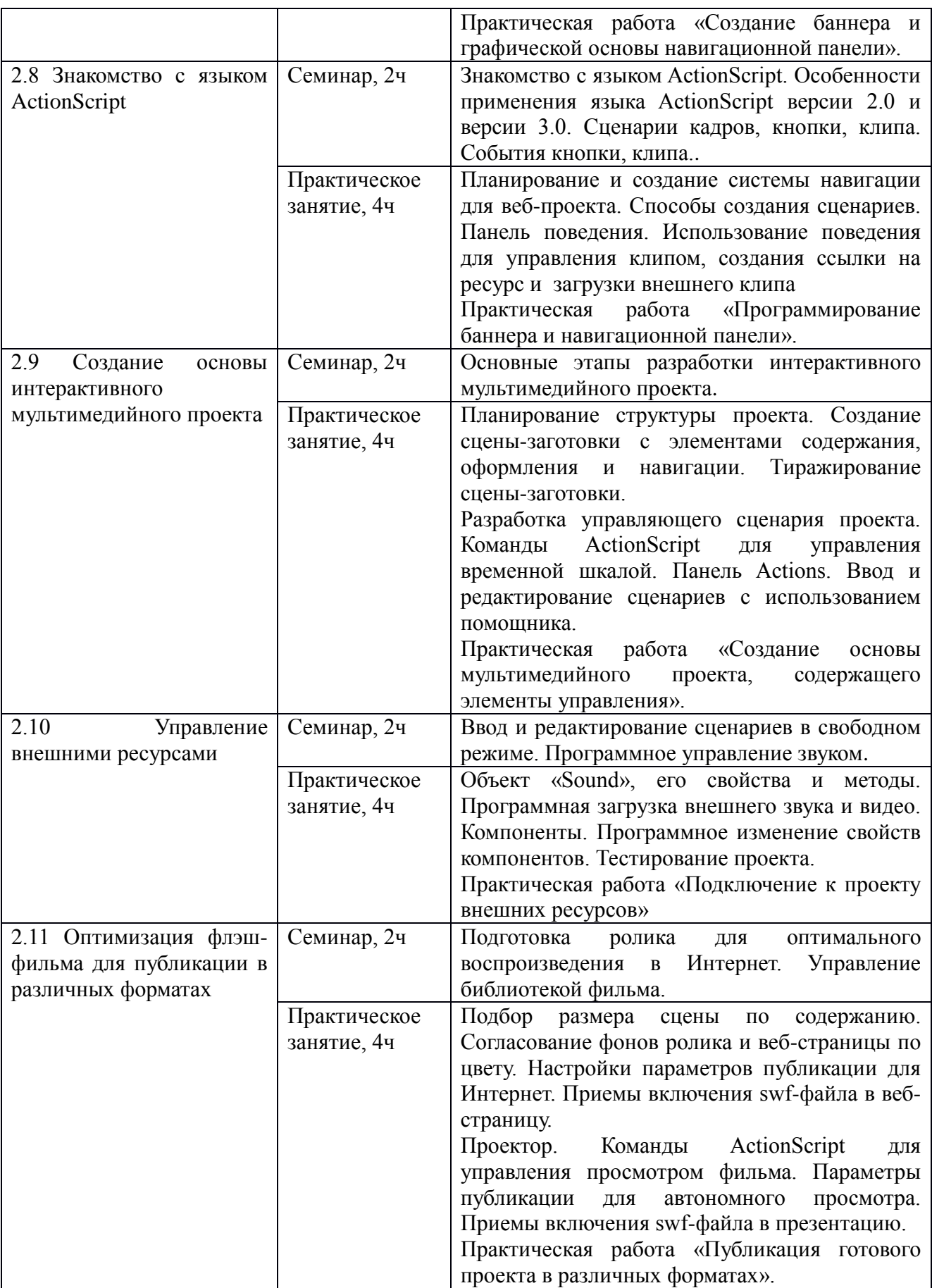

#### **Раздел 3. «Формы аттестации и оценочные материалы»**

**3.1. Текущий контроль** осуществляется в форме:

тестирования (после изучения учебного материала каждого раздела)

 самостоятельных практических работ, выполнение которых нацелено на реализацию тематического проекта

### Примерные вопросы теста (Раздел 1):

1. Основные понятия, используемые в Федеральном законе "Об образовании в Российской Федерации" (выбрать лишнее)

2. Основные понятия, используемые в профессиональном стандарте педагога (выбрать лишнее)

3. Структура профессиональной педагогической ИКТ-компетентности (исключите лишнее)

4. Укажите верное определение проектной деятельности

5. Особенности реализации проектной деятельности школьников с использованием информационных технологий (исключите лишнее)

#### Примерные вопросы теста (Раздел 2):

- Векторная технология рисования
- Инструменты и их модификаторы
- Режимы рисования
- Типы кадров и действия с ними
- Типы анимация во Flash
- Отличия автоматической и ручной анимации
- Управляющие слои и особенности их использования
- Применение фильтров для создания спецэффектов
- Создание звукового сопровождения фильмов
- Язык сценариев для объекта и события
- Программирование кнопки
- Включение swf-файла в веб-страницу
- Публикация Flash-проектов в различных форматах

#### Примерные темы практических работ (на примере темы 1):

- Создание векторной основы проекта
- Создание элементов проекта на основе растровой графики

При выполнении работы слушатель может следовать пошаговой инструкции или предложить авторский вариант соответствующий предъявляемым требованиям.

#### **Критерии оценивания:** выполнено/не выполнено

#### Примерное описание проекта (на примере темы 1):

Создание многослойного изображения, содержащего рисованную векторную и импортированную растровую графику

#### **Требования к работе:**

1. расположение элементов проекта на разных слоях (не менее 5 слоев);

2. наличие, ранее созданных, символов в библиотеке и не менее трех их экземпляров на сцене;

3. включение, ранее созданных, векторных рисунков;

4. наличие текстовой надписи;

5. наличие импортированных растровых и векторных изображений.

При выполнении проекта слушатель может следовать пошаговой инструкции или предложить авторский вариант соответствующий предъявляемым требованиям.

#### **Критерии оценивания:** выполнено/не выполнено

**3.2. Итоговая аттестация** осуществляется в форме зачета, на котором слушатели представляют все выполненные в процессе обучения проекты.

Обучающийся считается аттестованным, если имеет

- $\bullet$  оценку выше 7 (из 10) за каждое тестирование
- представлено не менее двух тематических проектов

 все представленные проекты соответствуют предъявляемым к ним требованиям и оценены положительно.

# **Раздел 4. «Организационно-педагогические условия реализации программы»**

**4.1. Учебно-методическое обеспечение и информационное обеспечение программы**

#### **Литература**

1. Федеральный закон Российской Федерации от 29 декабря 2012 г. N 273- ФЗ «Об образовании в Российской Федерации» [Электронный ресурс]: [webсайт] / - Режим доступа:<http://минобрнауки.рф/документы/2974>

2. Федеральный государственный образовательный стандарт основного общего образования. [Электронный ресурс]: [web-сайт] / - Режим доступа: <http://www.edu.ru/db/portal/obschee/>

3. Асмолов А.Г., Семёнов А.Л., Уваров А.Ю. Российская школа и новые информационные технологии: взгляд в следующее десятилетие. – М.: НекстПринт, 2010, - 84с

4. К.Н. Поливанова. Проектная деятельность школьников — М.: Просвещение, 2011.

5. Сергеев И.С. Как организовать проектную деятельность учащихся. Практическое пособие для работников общеобразовательных учреждений. - М.: "Аркти", 2008.

6. Кетрин Ульрих. Adobe Flash CS3 Professional for Windows and Macintosh -Quick Start М. [ДМК Пресс,](http://www.ozon.ru/context/detail/id/858448/) 2008

7. Adobe Flash CS6. Официальный учебный курс (+ CD-ROM) Официальный учебный курс – М. [Эксмо,](http://www.ozon.ru/context/detail/id/857671/) 2013

8. Action Script 3.0 для Adobe Flash CS6. Официальный учебный курс (+ CD-ROM) М. [Эксмо,](http://www.ozon.ru/context/detail/id/857671/) 2013

#### **Дополнительная литература**

1. Формирование ключевых компетентностей учащихся через проектную деятельность. Учебно-методическое пособие. Под редакцией С.С.Татарченковой. – СПб.: "Каро", 2008.

2. Н.С. Платонова. Создание компьютерной анимации в Adobe Flash CS3 Professional: Учебное пособие — М.: Интернет-Университет Информационных Технологий; БИНОМ. Лаборатория знаний, 2009.

3. Дмитрий Кирьянов, Елена Кирьянова Adobe Flash CS3 - это просто! Создаем Web-анимацию (+ CD-ROM) СПб. БХВ-Петербург, 2007

4. М. Владин, С. Лендер. Adobe Flash CS3 с нуля! (+ CD-ROM) Книга + Видеокурс М. Лучшие Книги, 2008

#### **Интернет-ресурсы.**

- 1. Официальный сайт программы <http://www.adobe.com/ru/>
- 2. Форум для пользователей флэш-технологий <http://www.flasher.ru/>
- 3. Справка по ActionScript 3.0

[http://help.adobe.com/ru\\_RU/AS3LCR/Flash\\_10.0/](http://help.adobe.com/ru_RU/AS3LCR/Flash_10.0/)

4. Сайт «Мир предметника» [http://mir-predmetov.narod.ru](http://mir-predmetov.narod.ru/)

#### **4.2. Материально-технические условия реализации программы**

Для проведения очных занятий требуется компьютерный класс, оснащенный проектором, с выходом в сеть Интернет. Для проведения дистанционных занятий слушателю требуется доступ к образовательному пространству, расположенному по адресу: http://mioo.seminfo.ru/course, где расположены материалы для самостоятельного изучения и выполнения.